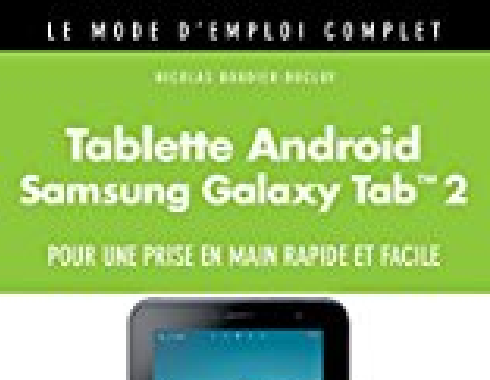

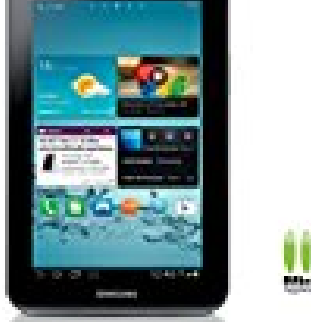

# **MOD.EMPL.COMP.£TABLETTE ANDROID GALAXY TAB 2**

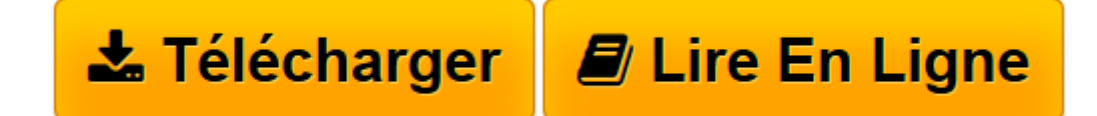

[Click here](http://bookspofr.club/fr/read.php?id=2822402043&src=fbs) if your download doesn"t start automatically

## **MOD.EMPL.COMP.£TABLETTE ANDROID GALAXY TAB 2**

Nicolas Boudier-Ducloy

**MOD.EMPL.COMP.£TABLETTE ANDROID GALAXY TAB 2** Nicolas Boudier-Ducloy

1

**[Télécharger](http://bookspofr.club/fr/read.php?id=2822402043&src=fbs)** [MOD.EMPL.COMP.£TABLETTE ANDROID GALAXY TAB 2 ...pdf](http://bookspofr.club/fr/read.php?id=2822402043&src=fbs)

**[Lire en ligne](http://bookspofr.club/fr/read.php?id=2822402043&src=fbs)** [MOD.EMPL.COMP.£TABLETTE ANDROID GALAXY TAB 2 ...pdf](http://bookspofr.club/fr/read.php?id=2822402043&src=fbs)

### **Téléchargez et lisez en ligne MOD.EMPL.COMP.£TABLETTE ANDROID GALAXY TAB 2 Nicolas Boudier-Ducloy**

#### 160 pages

Présentation de l'éditeur

"Finis les manuels d'utilisation obscurs et incompréhensibles ! Avec ce Mode d'emploi complet, vous disposez enfin d'un guide clair, pratique et en couleurs pour exploiter pleinement votre tablette Android Galaxy TabTM 2. Au sommaire Déballer et démarrer Découvrir sa tablette Gérer les photos et les vidéos Écouter de la musique Regarder des vidéos Gérer les applications Communiquer et partager Naviguer sur Internet " Biographie de l'auteur

Formé à la communication publicitaire et audiovisuelle à l'ISCOM, Nicolas Boudier-Ducloy s'est par la suite orienté vers le multimédia en suivant le cursus de l'Ecole des Métiers de l'Image des Gobelins. Développeur multimédia, puis journaliste dans la presse informatique avec l'image numérique comme domaine de prédilection, il partage aujourd'hui son temps entre la rédaction de livres et son agence Zeng Communication.

Download and Read Online MOD.EMPL.COMP.£TABLETTE ANDROID GALAXY TAB 2 Nicolas Boudier-Ducloy #17VGO9YCR5M

Lire MOD.EMPL.COMP.£TABLETTE ANDROID GALAXY TAB 2 par Nicolas Boudier-Ducloy pour ebook en ligneMOD.EMPL.COMP.£TABLETTE ANDROID GALAXY TAB 2 par Nicolas Boudier-Ducloy Téléchargement gratuit de PDF, livres audio, livres à lire, bons livres à lire, livres bon marché, bons livres, livres en ligne, livres en ligne, revues de livres epub, lecture de livres en ligne, livres à lire en ligne, bibliothèque en ligne, bons livres à lire, PDF Les meilleurs livres à lire, les meilleurs livres pour lire les livres MOD.EMPL.COMP.£TABLETTE ANDROID GALAXY TAB 2 par Nicolas Boudier-Ducloy à lire en ligne.Online MOD.EMPL.COMP.£TABLETTE ANDROID GALAXY TAB 2 par Nicolas Boudier-Ducloy ebook Téléchargement PDFMOD.EMPL.COMP.£TABLETTE ANDROID GALAXY TAB 2 par Nicolas Boudier-Ducloy DocMOD.EMPL.COMP.£TABLETTE ANDROID GALAXY TAB 2 par Nicolas Boudier-Ducloy MobipocketMOD.EMPL.COMP.£TABLETTE ANDROID GALAXY TAB 2 par Nicolas Boudier-Ducloy EPub

#### **17VGO9YCR5M17VGO9YCR5M17VGO9YCR5M**